## **Entering Scores (Proficiencies)**

**In the competency-based gradebook, there are various ways to fill in the assessment information:**

- 1. By student
- 2. By assignment (leaf or toggle arrows)

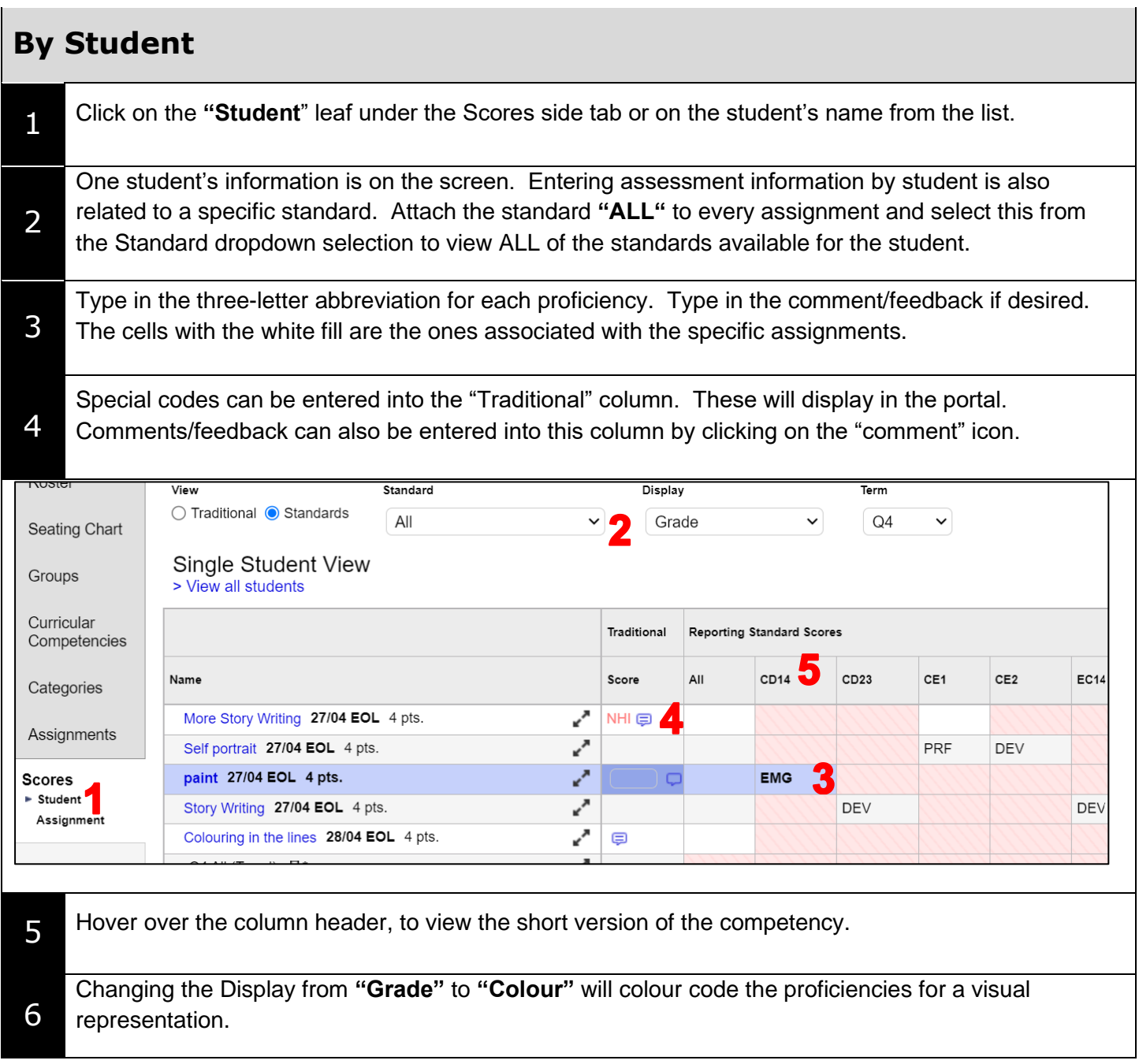

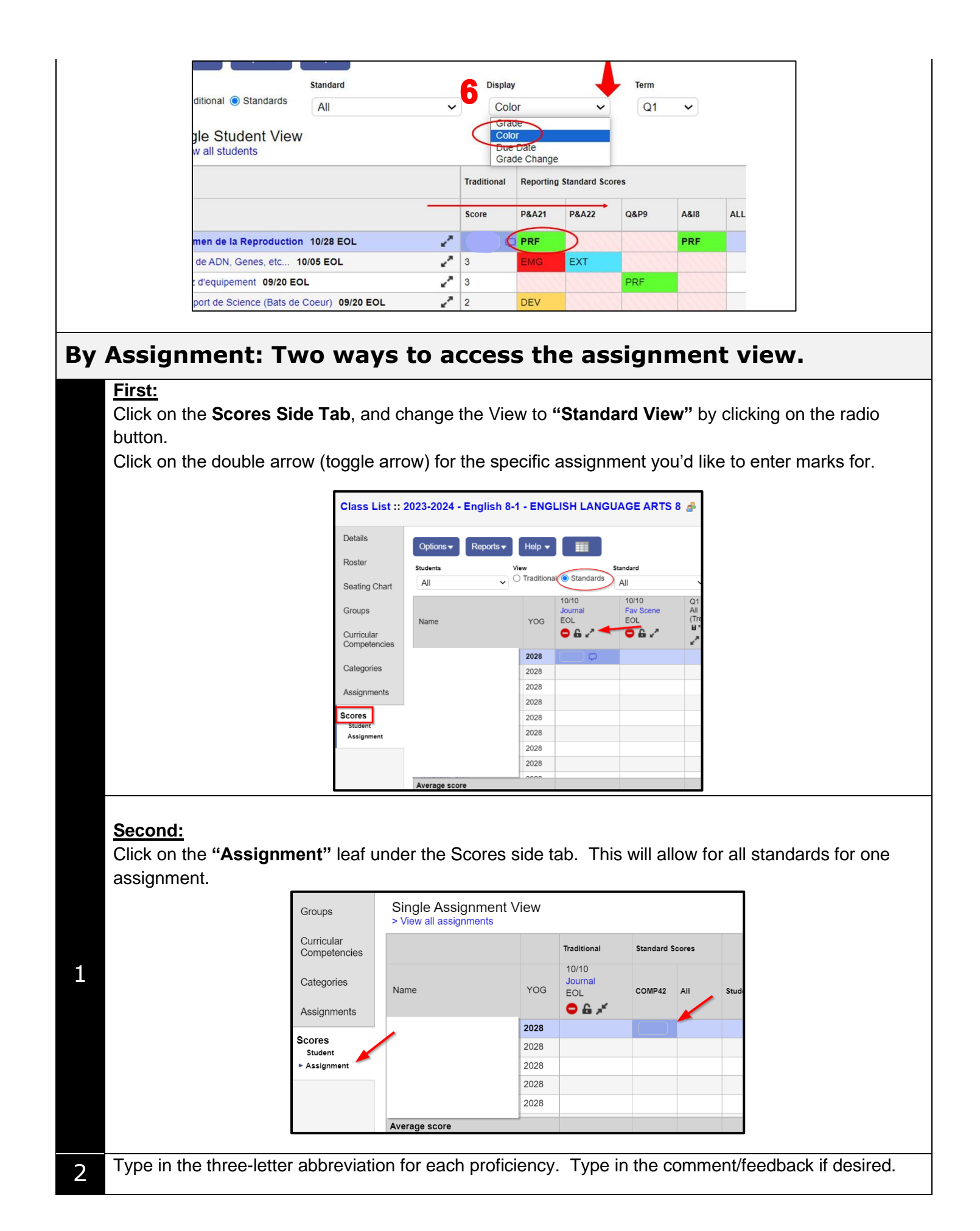

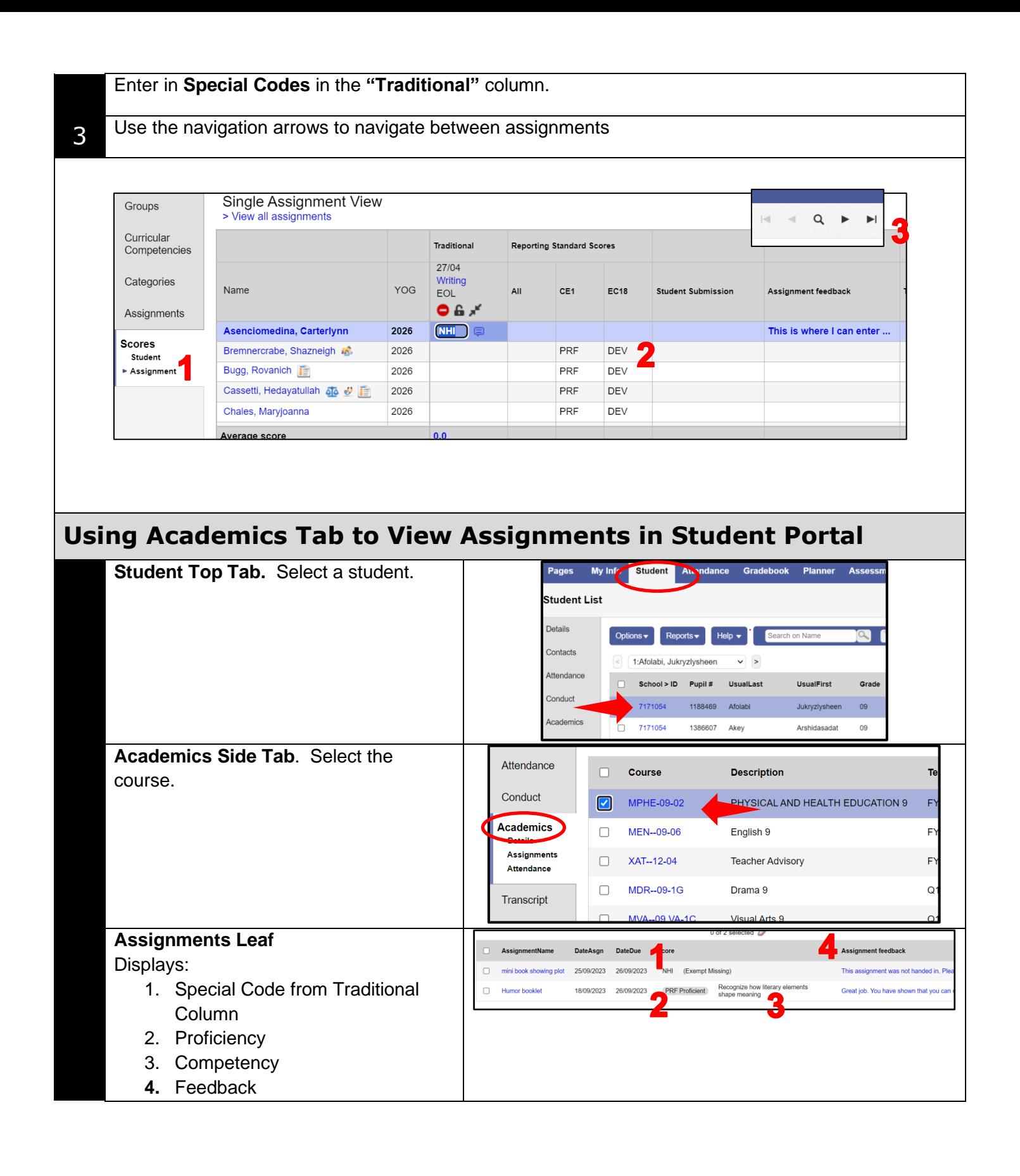